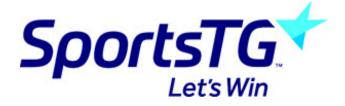

## Linking from an image

Last Modified on 11/11/2015 8:19 am AEDT

1. Add an image as described in Adding/Formatting Images

2. Scroll down to image links and either type in the url or click the hyperlink icon to add a link in. If you have uploaded multiple images into the element then you can add multiple links by separating the links with a ,

| General                                                                                | Media                    | Access           |                |                |                       |
|----------------------------------------------------------------------------------------|--------------------------|------------------|----------------|----------------|-----------------------|
| ? Images:                                                                              |                          |                  |                |                |                       |
| footer_swisse_logo.jpg<br>one_logo.jpg<br>footer_optus_logo.jpg<br>footer_ndm_logo.jpg |                          |                  |                |                |                       |
|                                                                                        | EG TIF BMP<br>TMP MP3 RG | PCX TGA PNG<br>G |                | one            | rone_logo.jpg         |
|                                                                                        |                          |                  |                | 'yes'<br>optus | footer_optus_logo.jpg |
|                                                                                        |                          |                  |                | ņevvs∰         | footer_ndm_logo.jpg   |
|                                                                                        |                          |                  |                | Browse_        | -                     |
| Position:                                                                              |                          | - 14             |                |                |                       |
| Abov                                                                                   | e, center                | •                |                |                |                       |
| •                                                                                      |                          |                  |                |                |                       |
| Column                                                                                 |                          |                  |                |                |                       |
| Image Dir                                                                              | -                        |                  |                |                |                       |
|                                                                                        |                          | Height (pixels   | :):            |                |                       |
|                                                                                        | 0                        |                  | 2              |                |                       |
| Image Lin                                                                              | ks                       |                  |                |                |                       |
| Link                                                                                   |                          | sepera           | ate links with | h,             |                       |
| v.con                                                                                  | n.au/home/,              | http://ww        |                |                |                       |

## **Related Articles**

[template("related")]